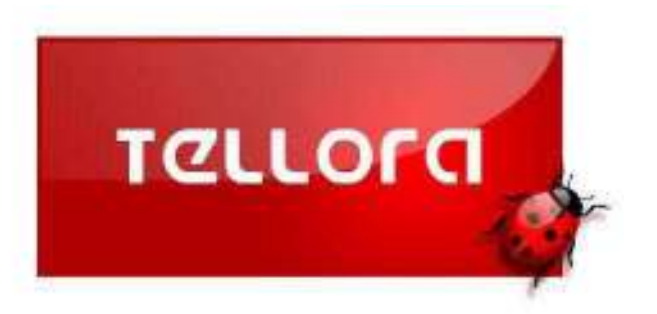

## **Oracle 11g**

## **Administration**

Auteur : Clotilde Attouche Société TELLORA Version 1.2 Du 6 Mai 2010

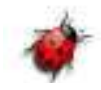

## Sommaire

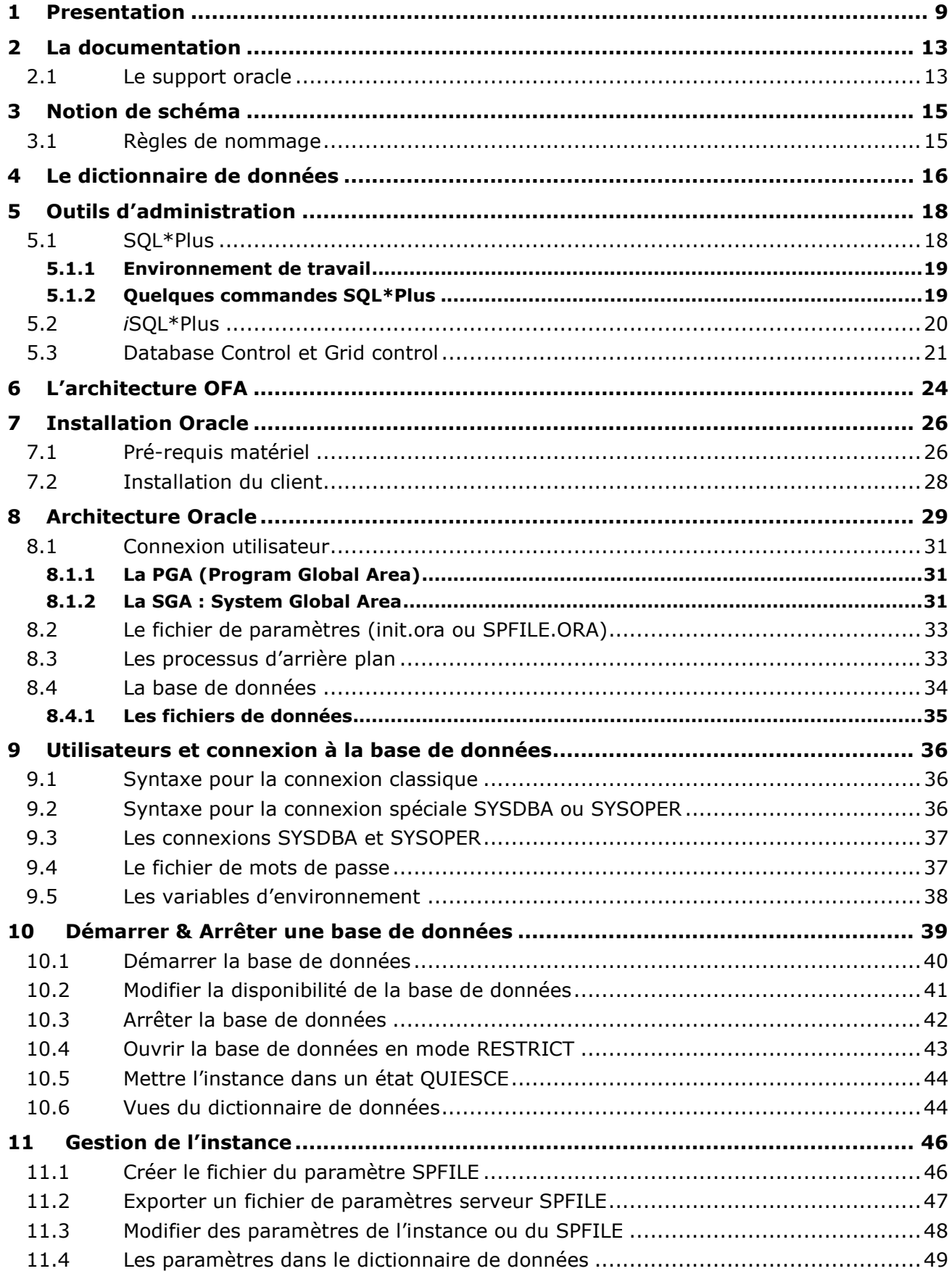

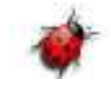

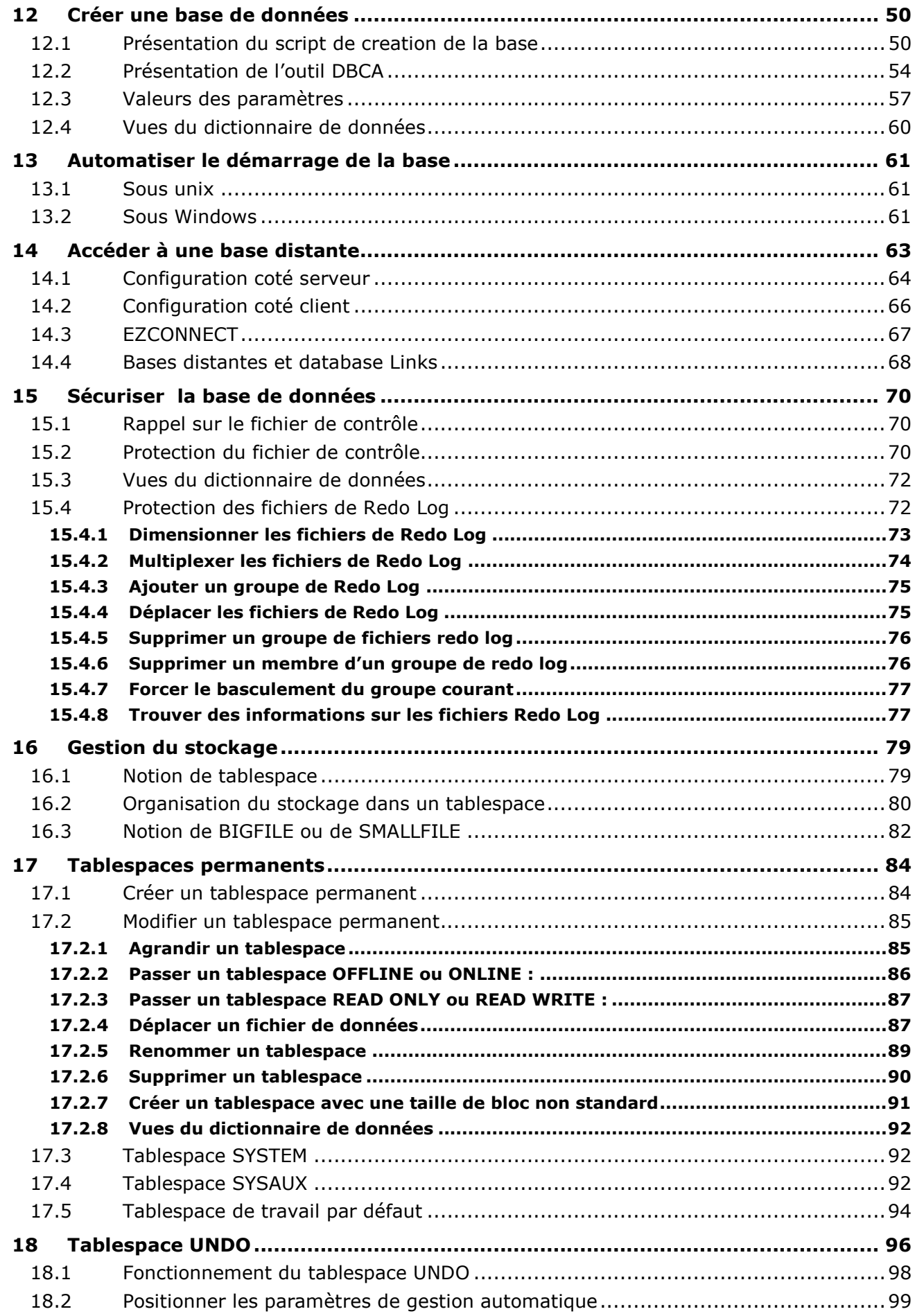

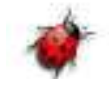

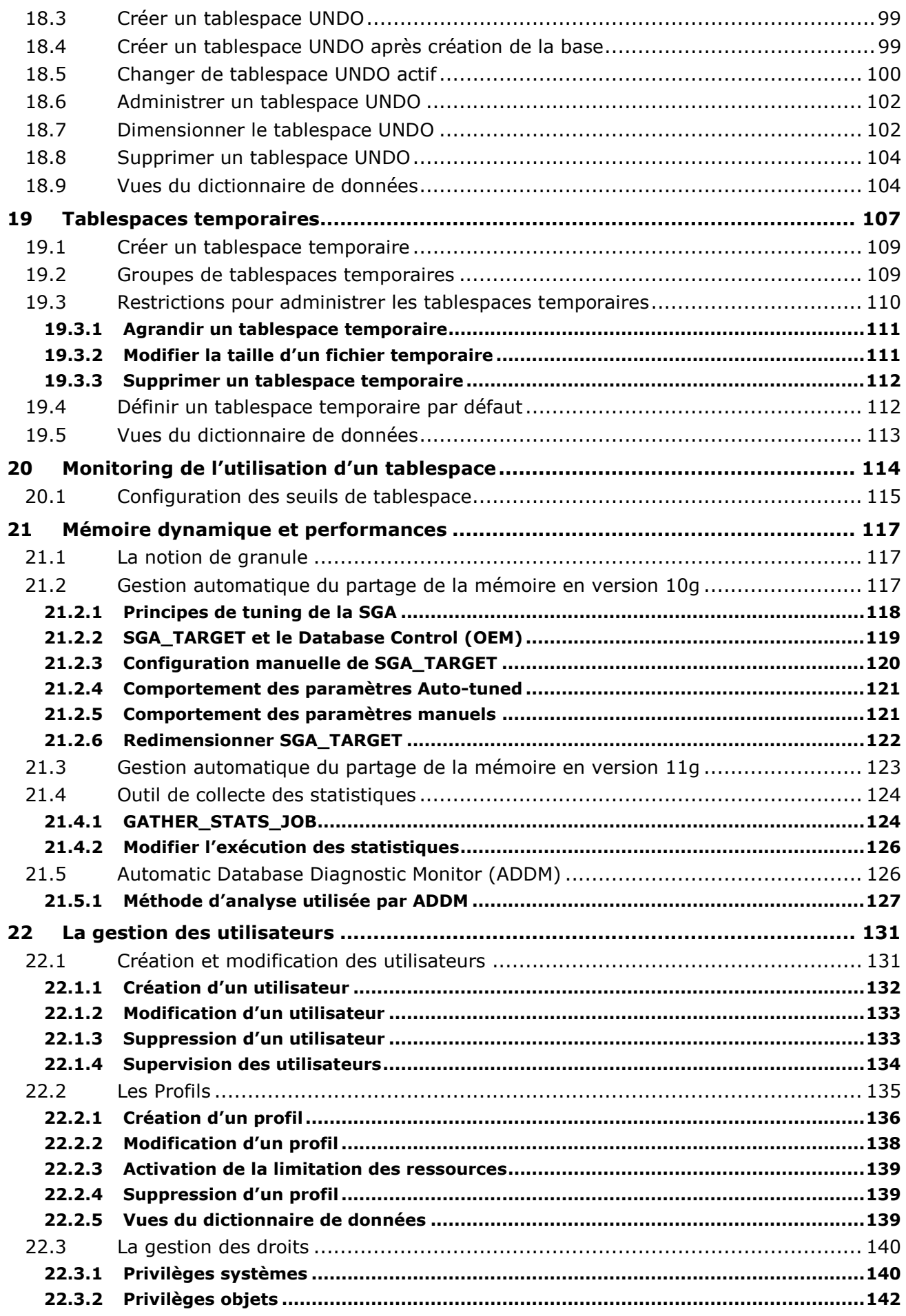

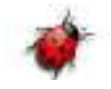

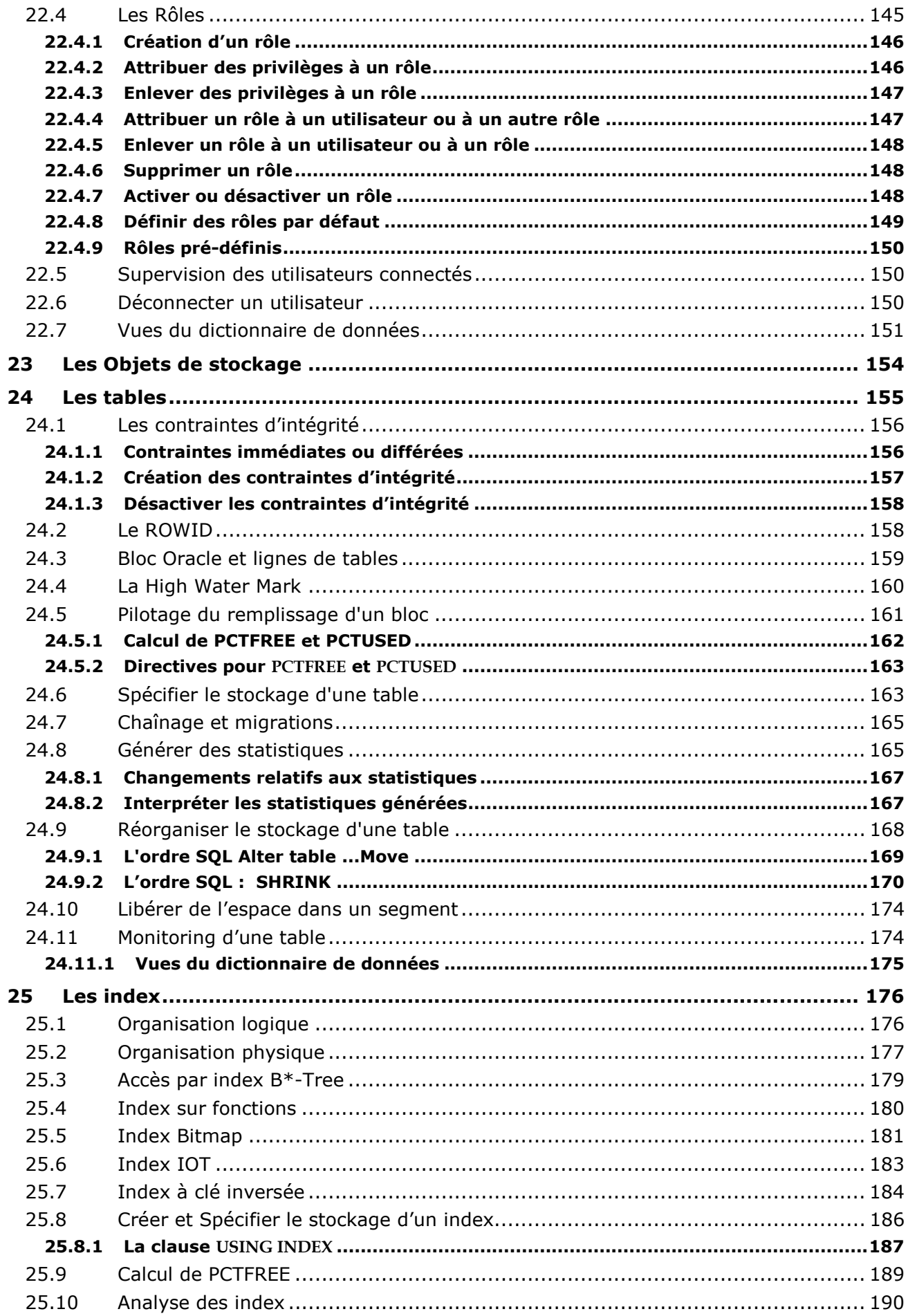

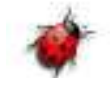

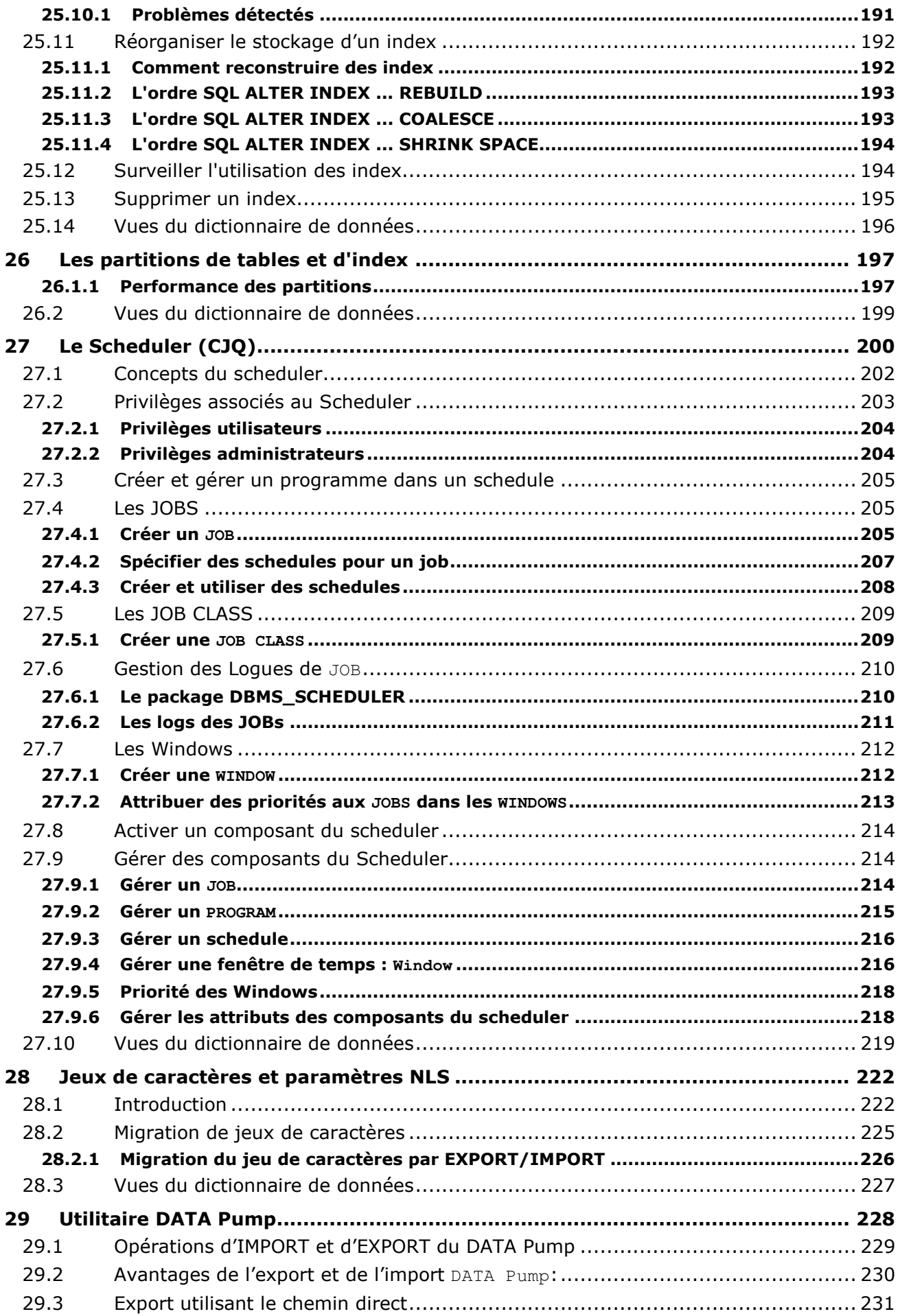

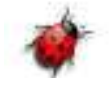